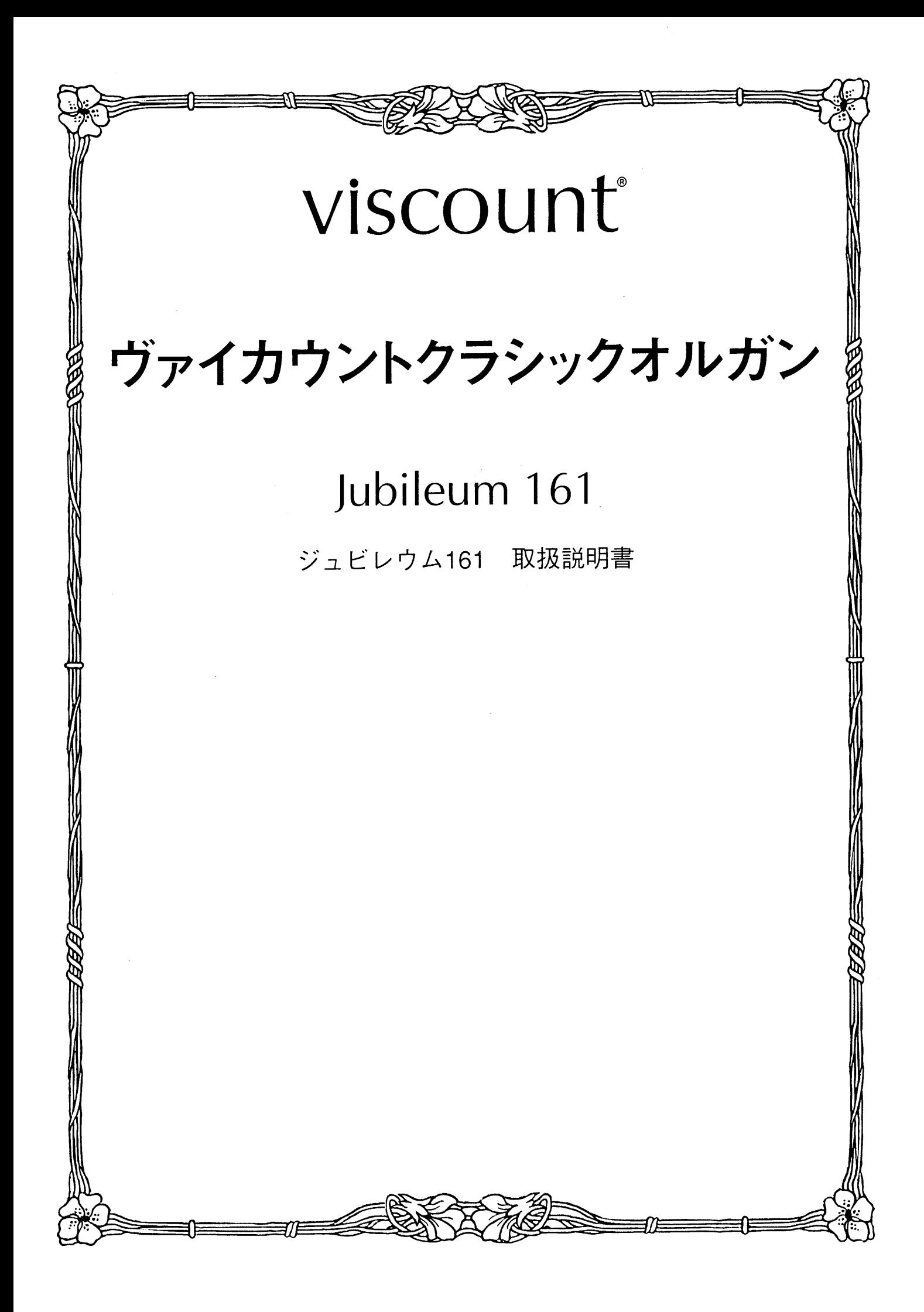

#### はじめに

このたびは、ヴァイカウントクラシックオルガン、ジュビレウム161をお買い上げいただきまして、誠にありが とうございます。ジュビレウム161は、伝統的なパイプオルガンの魅力を最新の雷子テクノロジーによってあま すところなく再現したクラシックオルガンです。ジュビレウム161の多彩な機能をスムーズに使いこなし、オル ガン演奏を心ゆくまでお楽しみいただくために、ぜひこの取扱説明書をご活用いただきますようお願い申し上 げます。また、ご一読いただいた後も、ご不明点が生じた場合に備えて、大切に保管いただきますようお願い いたします。

※この取扱説明書に掲載されているイラストは、すべて操作説明のためのものです。

#### 安全上のご注意…ご使用の前に必ずこの「安全上のご注意」をお読みください。

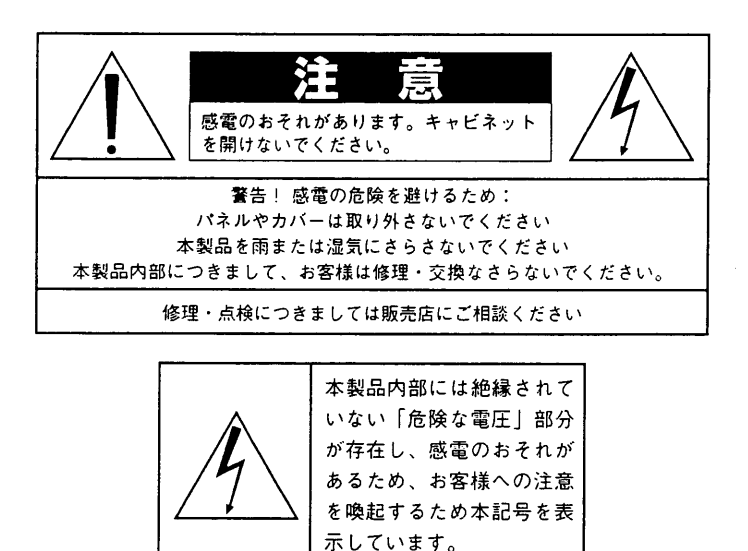

「火災、感電のおそれ、あるいは人体への危害に関する注意事項」

- 警告 : 本製品のご使用にあたっては、以下の点に注意してください。
- 1) 本製品を使用する前に取扱説明書をよくお読みください。
- 2) お子様の近くで使用する場合には、ケガ防止のため十分な注意を払ってください。
- 3) 本製品は水回りでは使用しないでください。例えば浴槽、洗面台、台所の流し付近、濡れた床の上、あるいはプールの近く、 その他これに類する場所では使用しないでください。
- 4) 本製品は、単独もしくはアンプ、ヘッドホン、スピーカーと組み合わせて使用した場合、過大な音量により聴力障害を引き 起こすおそれがあります。過大な音量、または不快感を招くような音量での長時間の使用は避けてください。
- 5) 本製品はラジエーター、熱器具、その他熱を発生する製品から離して設置してください。
- 6) 長時間ご使用にならない場合には、コンセントから電源プラグを抜いてください。
- 7) 本体に物を落としたり、液体が流れ込まないよう十分注意を払ってください。
- 8) 以下の場合、サービス担当者が本製品の修理・点検を行います。
	- a.電源コードまたはプラグが破損した場合
	- b.製品に物が落ちたり、液体が流れ込んだ場合
		- c.製品が面にさらされた場合
	- d.製品が正常に作動していない、あるいは演奏状態に著しい変化が生じた場合
		- e.製品を落としたり外装が破損した場合

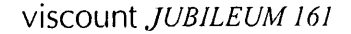

#### 次 目

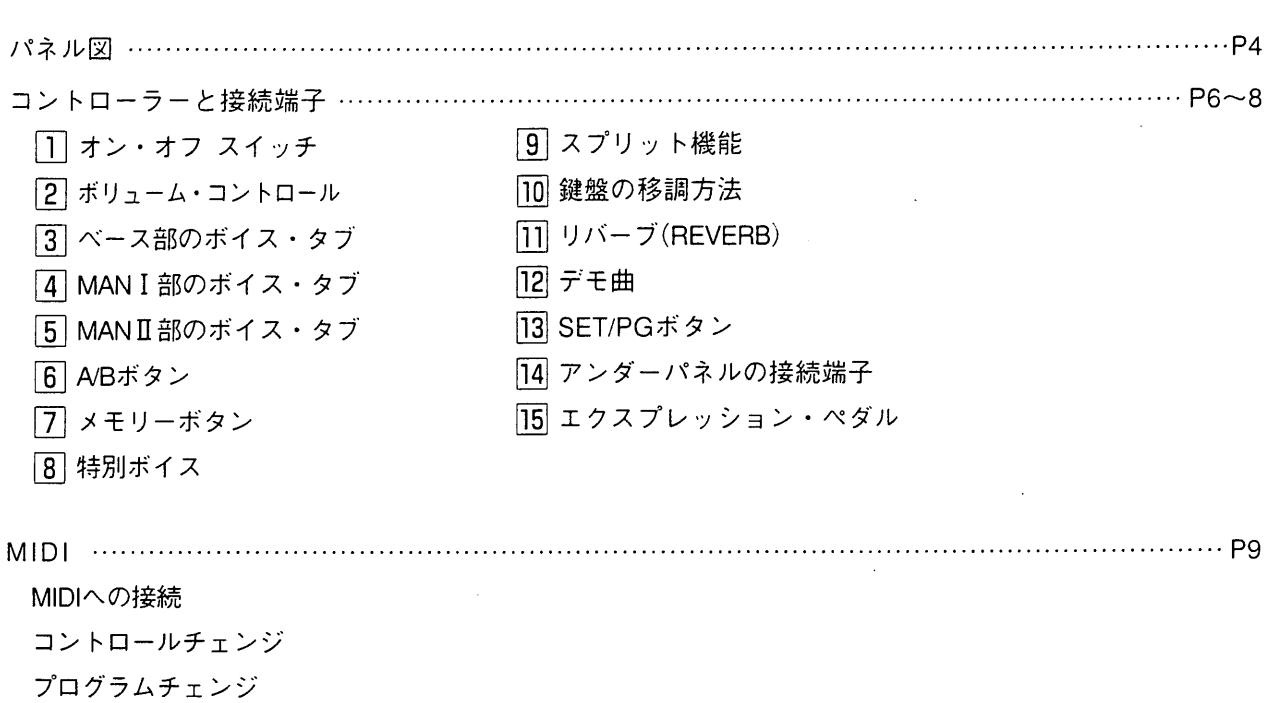

安全上のご注意(追加)

1) 充分な換気の為、機器は壁から5cm以上離して設置して下さい。

 $\overline{a}$ 

- 2) 機器設置の際、換気穴を塞がないようご注意下さい。
- 3) 機器上に裸火 (とうそく等) を置かないで下さい。
- 4) 機器上に水の入った花瓶等を置かないで下さい。
- 5) 機器は電源コンセントの近くに設置し、電源プラグへ容易に手が届くように使用して下さい。
- 6) アース接続は、必ず電源プラグを主電源につなぐ前に行って下さい。又、アース接続を外す場合は、必ず電源プラグを主電源から切 り離してから行って下さい。

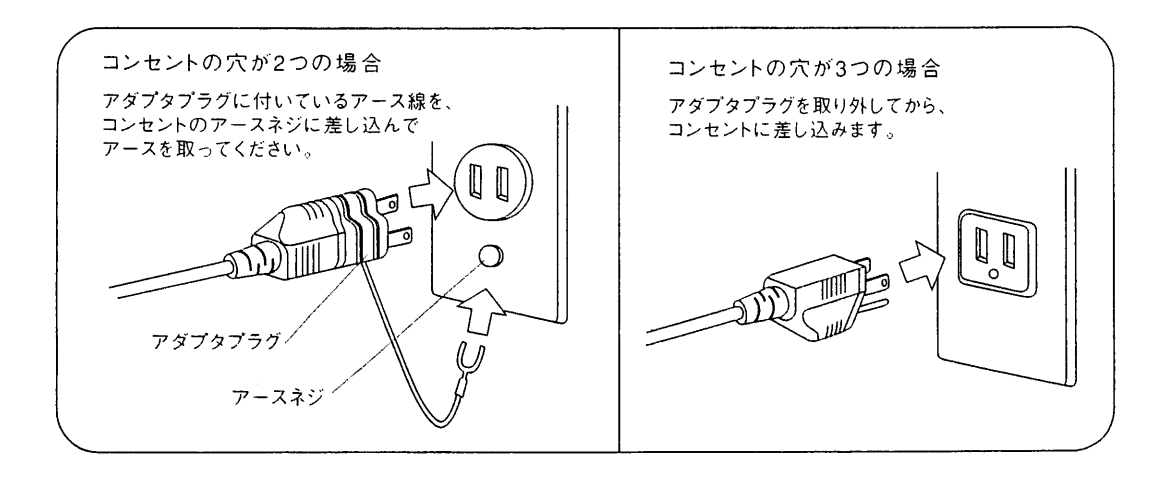

 $\overline{3}$ 

i.

# **JUBILEUM 161**

 $\hat{\mathcal{A}}$ 

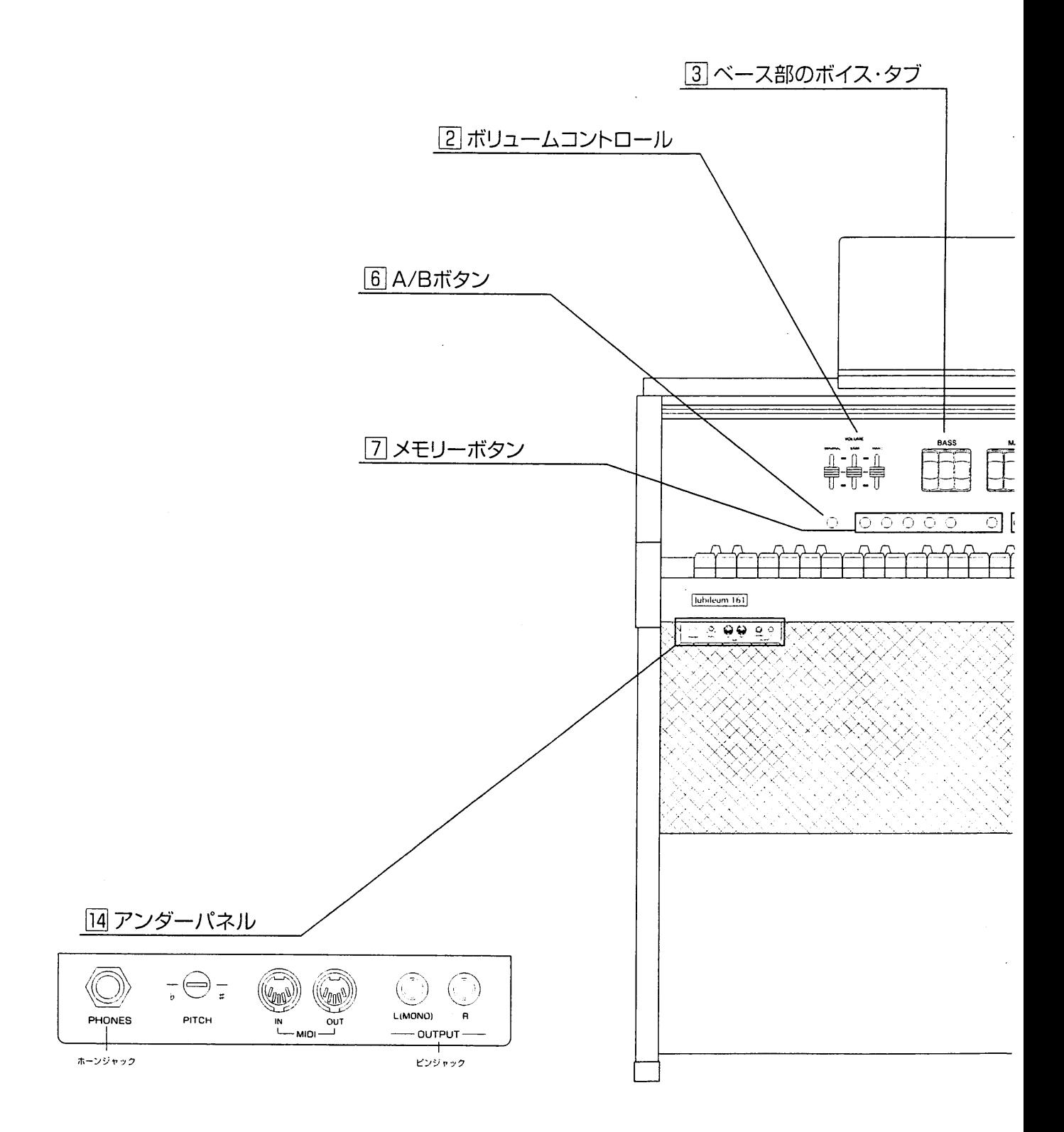

 $\overline{4}$ 

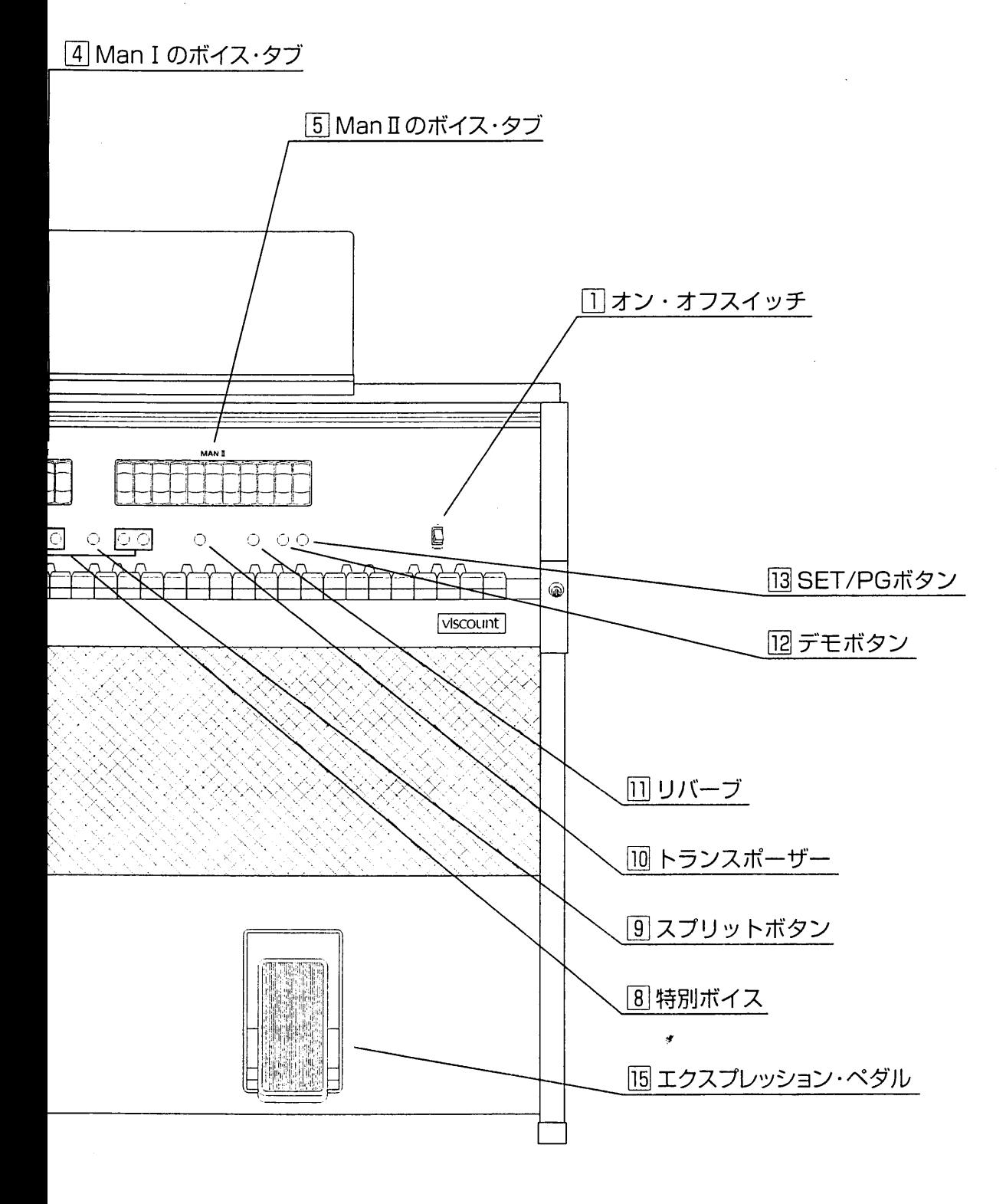

 $\overline{5}$ 

### コントローラーと接続端子

「ヿ オン・オフ スイッチ:本体の電源を入れます。その後、必要に応じて音量を調節します。

<注意>本製品に電源を入れる前に、ボリューム・レバーを低めに設定し、全体音量が最大になっていないことを確認して下さい。電源を切る時は、 アンプの音量を下げた後に、雷源を切って下さい。

[2] ボリューム・コントロール: ジェネラル(GENERAL)、バス(BASS)、MAN Iのボリュームコントロール・レバーがあります。

・ジェネラル:全体ボリュームを調整します。

・バス:バス部のボイスのボリュームを調整します。(最低音から24音のみ単音で鳴ります。)

・MANI:MANI部のボイスのボリュームを調整します。

<注意>バスとMANIのボリューム·コントロールは必ずジェネラルをオン(1以上)にして行って下さい。

3 ベース部のボイス・タブ:ここにはベース部のボイス・タブが3つあります。ベース部のボイスは、単音で 最低音から24音のみ鳴ります。

4 MAN I 部のボイス・タブ: ここにはMAN I 部のボイス・タブが4つあります。

|5| MANII部のボイス・タブ: ここにはMAN I 部の10個のボイス・タブとトレミュラントがあります。

|6| A/Bボタン:このボタンを使うと、オルガン全体のサウンドをロマンティック=A、とバロック=Bに切り替 えることができます。この選択の結果は全ボイスに影響します。そのため、あるセクションのレジスターにロマ ンティックタイプのサウンドを、別のセクションのレジスターにバロックタイプのサウンドを利かせることはで きません。

7 メモリーボタン: 1~5のそれぞれに、レジストレーションや特別ボイスのメモリーができます。

メモリーをプログラムするには、まずボイスの組み合わせ(レジストレーション)を作ります。次いで、セットボ タン(SET/PG)を押したまま、1~5のどれかを押します。

ここには0と表示されたボタンがあります。これを押すと、メモリーボタンを押す前の手動設定のレジストレー ションに戻ります。

|8| 特別ボイス:4 つの特別ボイスを選ぶこともできます。第1手鍵盤のコワイア(CHOIR)とストリングス (STRINGS)および第2手鍵盤のピアノ(PIANO)とスピネット(SPINET/小型チェンバロ)です。これらの特別ボイ スは、それぞれのスイッチを押すことで作動します。

なお、特別ボイスはオルガンの他のボイスと同時に演奏することはできません。あるレジストレーションを弾い ている時に、いずれかの特別ボイスのスイッチを入れると、レジスターの演奏が止まります。特別ボイスのスイ ッチを切れば再度演奏が始まります。また、他のセクションの特別ボイスを同時に演奏することはできますが (たとえばピアノとストリングス)、同じセクションにある特別ボイス(たとえば、ピアノとスピネット)を同時に 演奏することはできません。

[9] スプリット機能: "0"スイッチが入っているか、メモリーが作動している状態でスプリット・ボタンを押す と、鍵盤が、左から24番目のキーを分割点(split point)として2つのセクションに分かれます。これで、MAN I と MANIのボイスを独立して使用できます。ベース部のボイスは、分割点の左側の最低音(単音)でのみ発音します。 それぞれのセクションのボリュームは、ボリューム・レバー(VOLUME)で全体を調節して、MANIのボイスとベ ース部のボイスとのバランスをとります。

MANIについてはストリングスとコワイアを、MANIについてはピアノとスピネットの特別ボイスを選択するこ とができます。詳しくは特別ボイスの項を参照下さい。

**分割点の変更方法:**以下の手順によって鍵盤上の分割点を変更することができます。

・スプリット・スイッチを押したまま(そのLED灯が点滅する)、スプリットを設定した鍵盤のキーを押します。 次いでスプリット・スイッチを離します (LED灯が点灯する)。これで新しい分割点が設定されました。

・分割点を左から25番目以後のキーより先に設定した場合、MANIのストリングスとコワイアは1オクターブ低 くチューニングされます。また分割点を高い(トップ)Cの音に設定した場合には、MAN I の音色を全鍵盤で演奏 することができます。

く注意>ジュビレウム161のパネルLEDが薄暗く点滅することがありますが、本体上の仕様です。

10 鍵盤の移調方法:ジュビレウム161の移調範囲はー4、ー3、ー2、ー1、0、十1、十2です。 トランスポーザーはトランスポーズ・スイッチ(TRANSPOSER)を押して選択します。移調の数値はスイッチの 上のLEDランプで表示されます。

|11| リバーブ(REVERB)

第1、第2、第3の3種のリバーブ効果のうちいずれかを選び音に厚みを加えることができます。数が大きくな るにしたがって、残響効果が大きくなります。

12 デモ曲: ジュビレウム161にはデモ曲がひとつプリセットされています。デモ曲を演奏するには、各セクシ ョンとも少なくともひとつのボイスが入っていることを確認した上で、デモ・スイッチを押します。デモ曲演奏 中にもボイスのレジストレーションは変更することができます。演奏を止めるには、再びデモ・スイッチを押せ ば、演奏は止まります。

<注意>デモ曲演奏中は、特別ボイスを選択することはでません。

13 SET/PGボタン:メモリーの設定等に使用します。

#### 14 アンダーパネルの接続端子

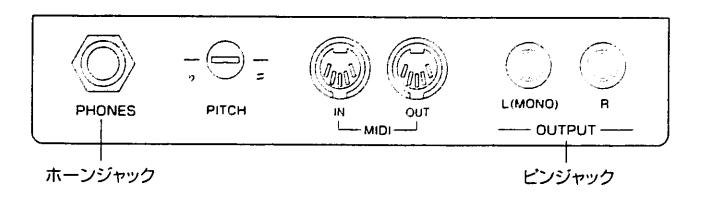

- ここには次のものがあります
- PHONES:ヘッドフォンの接続端子です。(ホーンジャック)
- · PITCH: ピッチの微調整ができます。 納品時のジュビレウム161はA=440Hz(ピッチノブは中央に位置しています)に初期設定されています。

 $\frac{1}{2}$ 

- MIDI IN OUT : MIDIのインとアウトです。 MIDI IN: 本機が他のMIDI機器からMIDIデータを受信するための端子。 MIDI OUT:本機からMIDIデータを送信するための端子。
- OUTPUT: オルガンを外部スピーカーに接続する時に使います。(ピンジャック) 1または2個のオーディオジャックを出力端子L/Rに接続します。 同様に外部スピーカーに接続します。

15 エクスプレッション・ペダル:全体の音量をコントロールします。

## **MIDI**

MIDIへの接続: MIDI(ミディ)はMusical Instrument Digital Interfaceの略で、電子楽器同士をつないで音楽情報や 演奏データを交換するための世界共通の規格です。本製品はMIDI国際規格に準拠しており、装備されたMIDI端 子を使って、どんなMIDI機器にも接続することができます。たとえば、カントルムで演奏したメロディを別の シンセサイザーで発音させたり、ジュビレウム161で市販のMIDIデータを再生することができます。

接続には、MIDIケーブル(5ピンのDIN)が必要です。

<注意>MIDI機器には16チャンネルあり、チャンネルごとに接続した機器とデータのやりとりを行えます。それによって最大16台までのMIDI機器を個別に<br>コントロールすることができます。また当然ながら、接続したMIDI機器同士でチャンネルが違えばデータのやりとりはできません。両方のMIDI機器の 送信/受信チャンネルに合わせる必要があります。

MIDIデータをジュビレウム161と外部MIDI音源で同時に再生する場合、MIDI端子をシーケンサーのMIDI OUTか らカントルムのMIDI IN端子まで、さらに別のケーブルをオルガン本体のTHRU端子から外部MIDI音源のMIDI IN 端子まで接続します。各セクションとも、どのチャンネルでも情報を受信できるようプログラムすることがで きます。チャンネル16はオルガン全体に適応される情報を送受信する「グローバル」です。この情報はオルガン 全体に適応され、本機のメモリーや音量のプログラムチェンジに関連します。

すべての機能がMIDI経由で完全に作動するよう、スプリット・スイッチが切れているか確認してください。 MIDI端子で送受信される情報は以下の通りです。

#### ・ノートに関する情報(オン・オフとボリューム)

<注意>ダイナミックやアフタータッチ等を表示するコードを送信したり実行することはできません。

コントロールチェンジ:送受信されるコントロールチェンジは以下の通りです。

- a) マスターボリュームはチャンネル16(グローバル)で送信されます。
- b) MAN I、MAN II のボリュームコントローラー。
- c) 3種のリバーブ (数値0=エフェクト・オフ、数値1=リバーブ1オン、数値2=リバーブ2オン、 数値 3 = リバーブ 3 オン)
- d) MANのトレモロレジスターのスイッチ開閉

プログラムチェンジ:プログラムチェンジのコードは、本機のMIDI OUTからチャンネル1にのみ送信できます。

MIDI OUTを介して接続される外部機器にプログラムを呼び出すには、以下の操作を行います。 ・プログラム・チェンジボタン(フロントパネルの右端)を押しながら、鍵盤でいずれかのキーを押します。 各キーには、最大61件までのブログラムチェンジの連続番号が割り当てられています。

<注意>受信機がチャンネル1上で選択されていない場合は、作動しません。

#### 資料 MIDIインプリメンテーションチャート

#### ジュビレウム161

 $\ddot{\phantom{a}}$ 

バージョン:1.0

 $\ddot{\phantom{1}}$ 

 $\bar{t}$ 

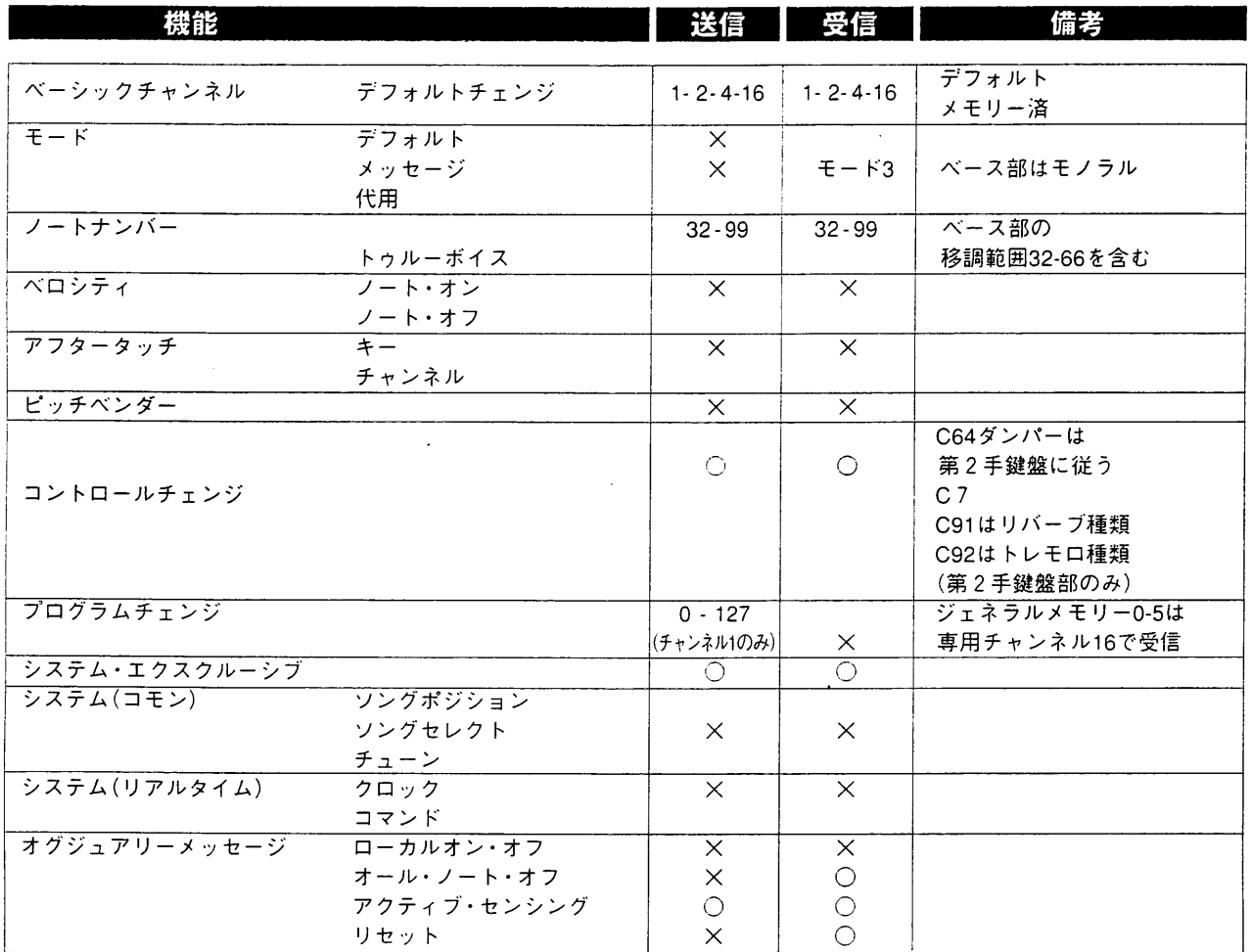

モード1:オムニ・オン、ポリ モード3:オムニ・オフ、ポリ

モード2:オムニ・オン、モノ モード4:オムニ・オフ、モノ

○=イエス  $X = I -$ 

 $\bar{\mathbf{z}}$ 

 $\ddot{\phantom{a}}$ 

# **viscount**® CLASSIC ORGANS

#### 発売元

ヤマハ株式会社 「団内楽器営業本部 施設営業推進室」

東 京<br>大 阪  $\,$  TEL.052-201-5145  $\bar{\tau}$ 

 $\bar{z}$ 

名店屋 - 〒460-8588 名古屋市中央区錦1-18-28

#### 総輸入元

- weins count<br>|ヤマハミュージックトレーディング株式会社| 〒103-0014 東京都中央区日本橋蛎殻町1-28-5 蛎殻町Fヒル7F  $\qquad$  TEL.03-5641-1031 ホームページアドレス:http://www.y-m-t.co.jp 2004年1月作成

 $\alpha$  , and  $\alpha$  , and  $\alpha$  , and  $\alpha$